## **HW & SW DEBUGGING**

## **OŽIVOVANIE HW (PROTOTYP)**

## **NEOSADENÁ DPS**

- **OPTICKÁ KONTROLA: SKRATY A PRERUŠENÉ SPOJE**
- **ELEKTRICKÁ KONTROLA: MINIMÁLNE NAPÁJANIE KONTROLA SÚČIASTOK**

## **OSADZOVANIE DPS**

- **PO OSADENÍ KAŽDÉHO IO:**
- **OPTICKÁ KONTROLA: SKRATY**
- **ELEKTRICKÁ KONTROLA: SKRAT NAPÁJANIA**
- **ZÁVEREČNÁ CELKOVÁ KONTROLA**

## **PRIPOJENIE ZDROJA NAPÁJANIA**

- **ODHAD ODBERU ZDROJ S PRÚDOVOU OCHRANOU AK JE ZDROJ**
- **S REGULÁCIOU, PRED PRIPOJENÍM PROTOTYPU KONTROLA NASTAVENIA**

## **KONTROLA FUNKČNOSTI - SYSTEMATICKÝ POSTUP**

- **DVOJPÓLOVÁ KONTROLA NAPÁJANIA NA VŠETKÝCH IO**
- **PROCESOR - KONTROLA PODMIENOK PRE ŽIVOT:**
	- o **HODINOVÝ SIGNÁL**
	- o **RESET**
	- o **OSTATNÉ KRITICKÉ SIGNÁLY (NMI, HOLD, ...)**

## **TESTOVACÍ SW - SYSTÉMY S INTERNOU PP**

- **PROGRAMOVANIE INT. PP**
- **IN-SYSTEM PROGRAMMING, IN-CIRCUIT SERIAL PROGRAMMING (ISP, ICSP)**
- **JTAG EMULÁTOR (JTE)**
- **IN-CIRCUIT EMULATOR (ICE)**

## **SYSTÉMY S EXTERNOU PP**

- **ISP**
- **EPROM LADENIE**
- **EPROM LADENIE + WAIT STAV**
- **ROM EMULÁTOR**
- **JTAG EMULÁTOR**
- **ICE**
- **ROM MONITOR (ROMULATOR)**
- **OS + DEBUGGER**

## **POSTUP PRI TESTOVANI**

- **KONTROLA FUNKČNOSTI DEKÓDEROV**
- **KONTROLA ROM**
- KONTROLA RWM
- **KONTROLA 10**
- **KONTROLA INTERFEJSOV**
- •ZÁSAH IBA JEDEN
- ZÁZNAM ÚPRAV ZAPOJENIA

## **PROGRAMÁTOR EPROM**

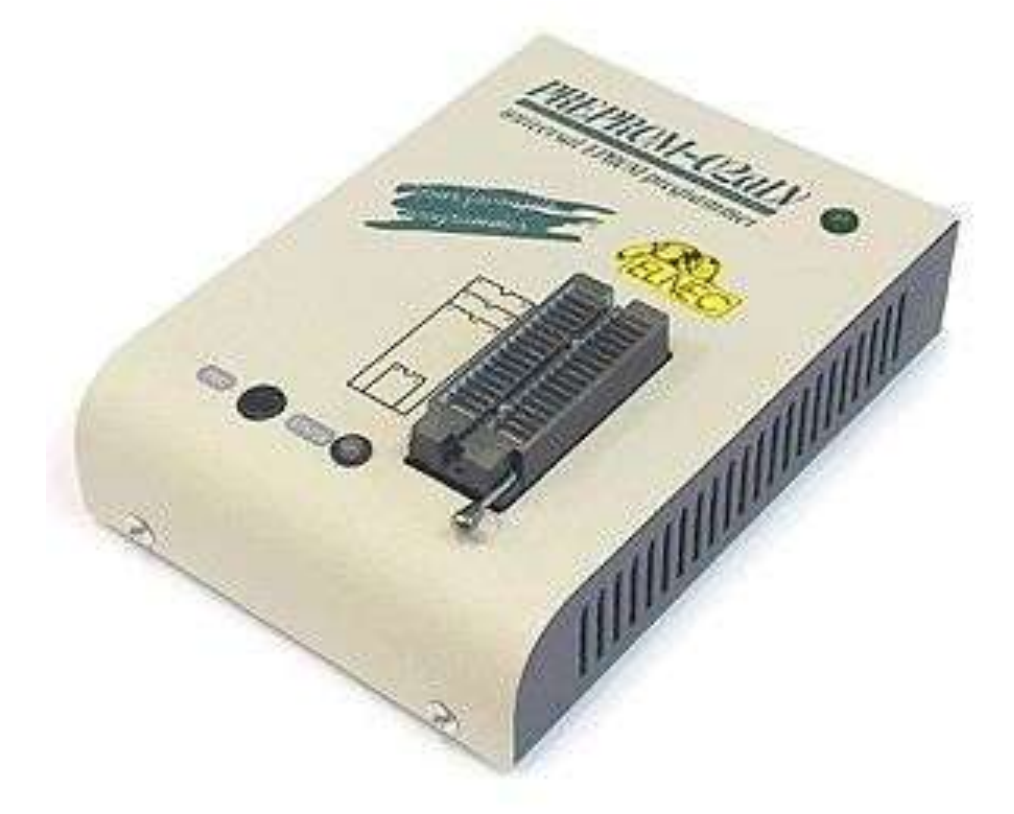

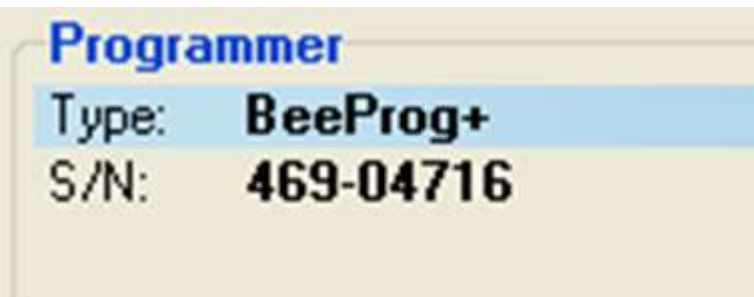

**Device** 

Type: AMD Am27C256

### **NASTAVENIE TYPU EPROM**

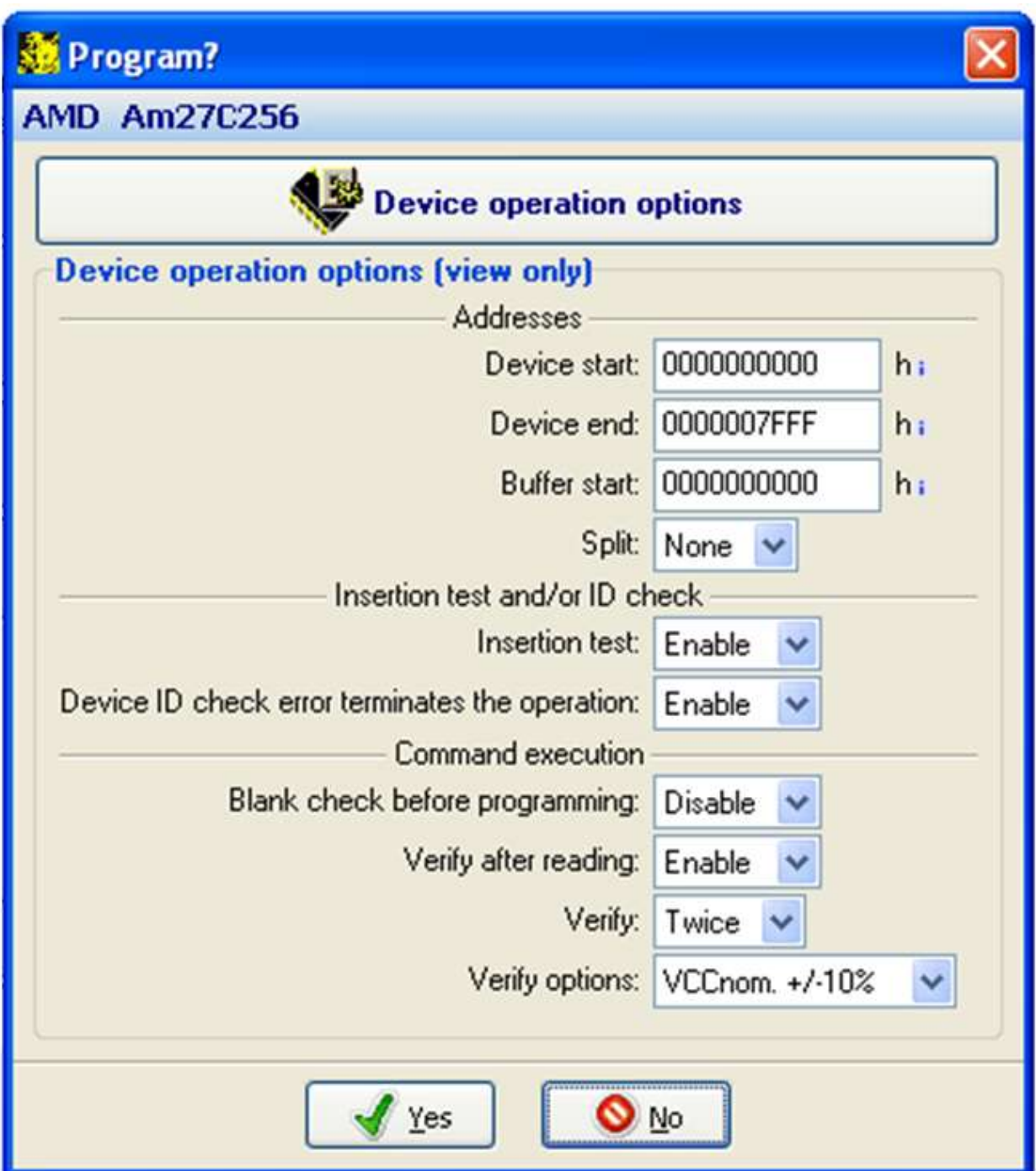

### **PROGRAMOVANIE EPROM**

## **EMULÁTOR EPROM**

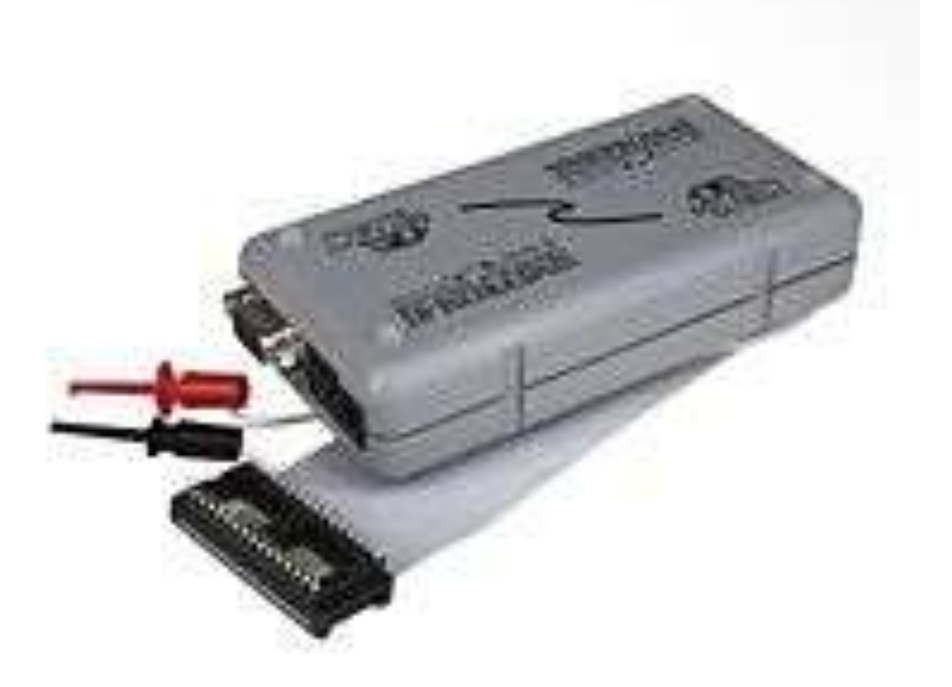

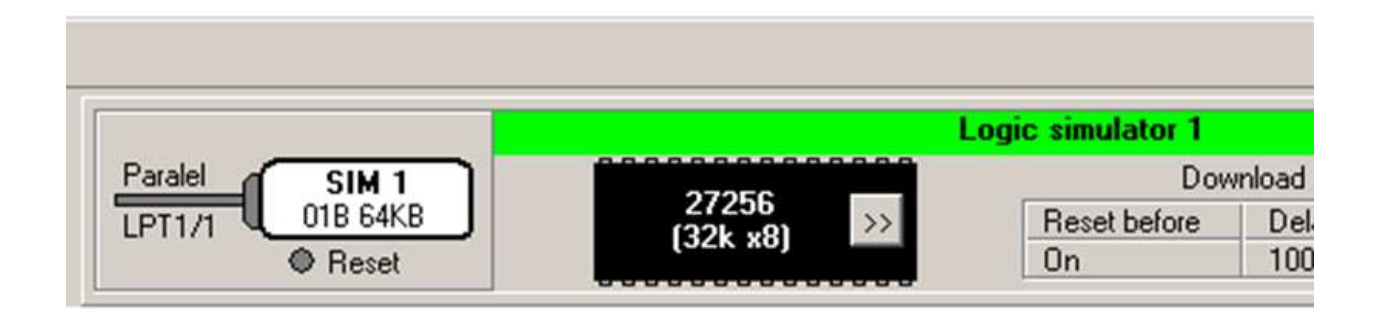

## **NASTAVENIE TYPU EPROM**

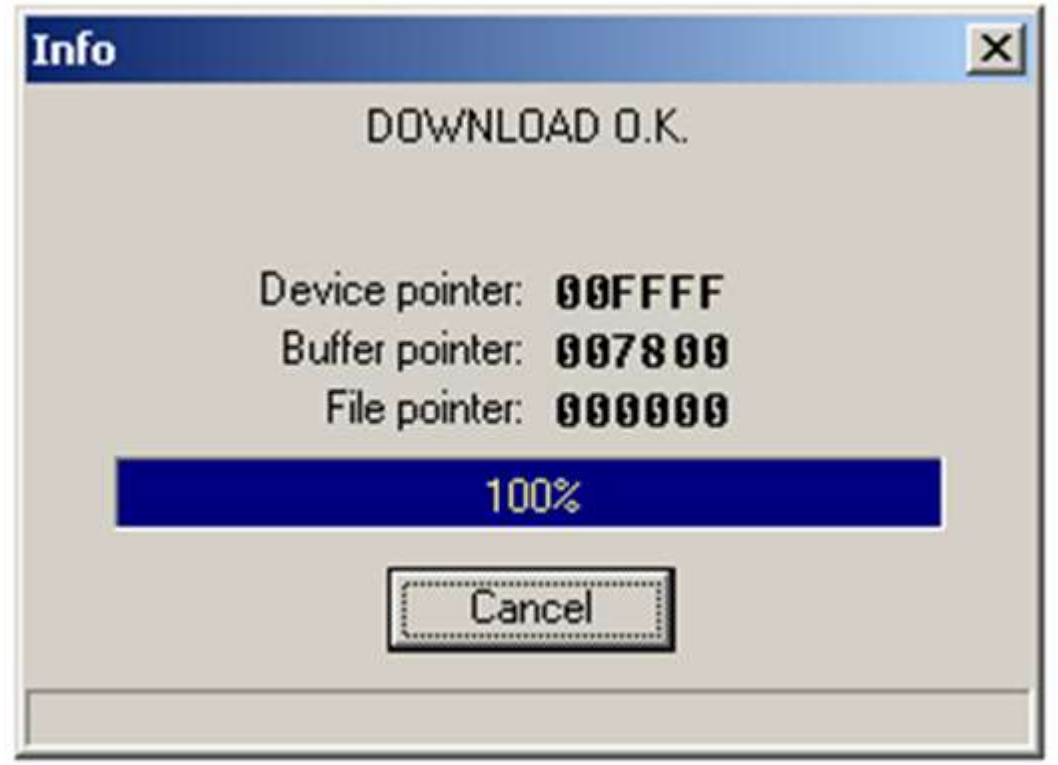

## **DOWNLOAD DO EMULÁTORA**

## **ROM MONITOR - TM2PROG**

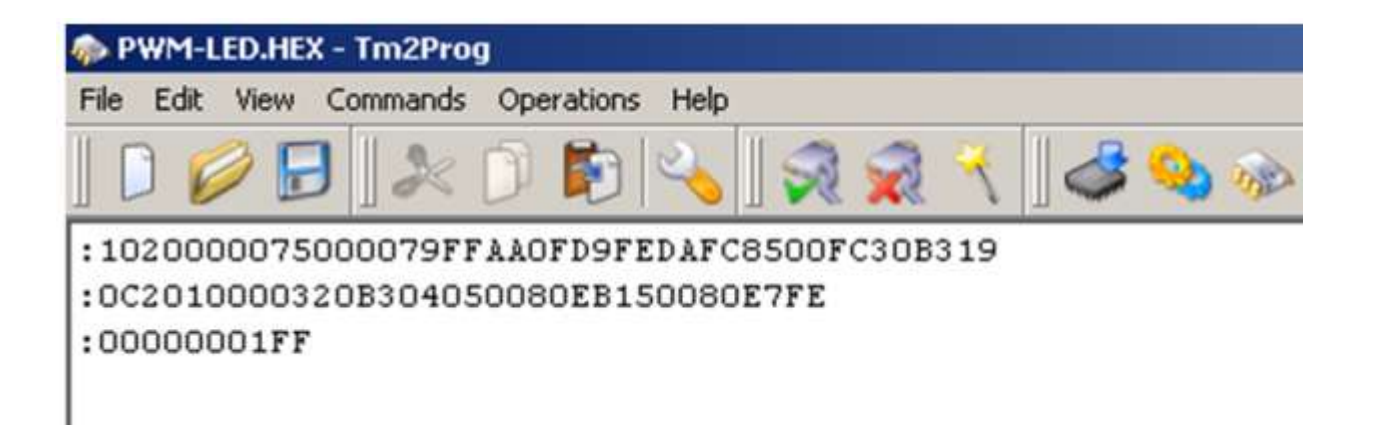

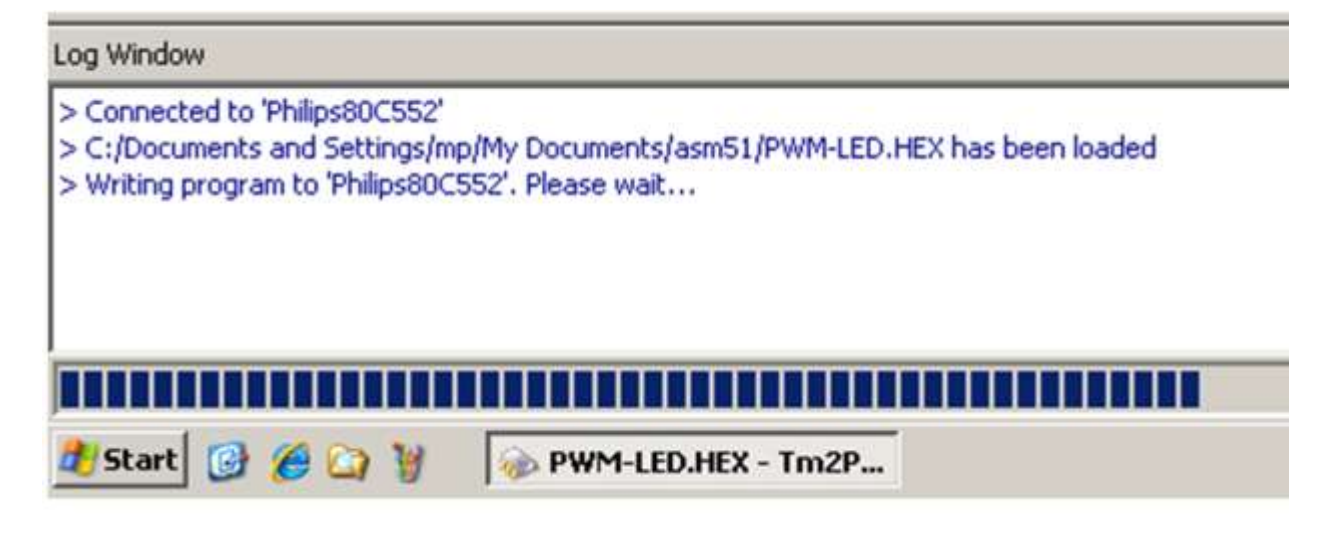

### **DOWNLOAD DO PAMATE**

### **IN-CIRCUIT EMULATOR**

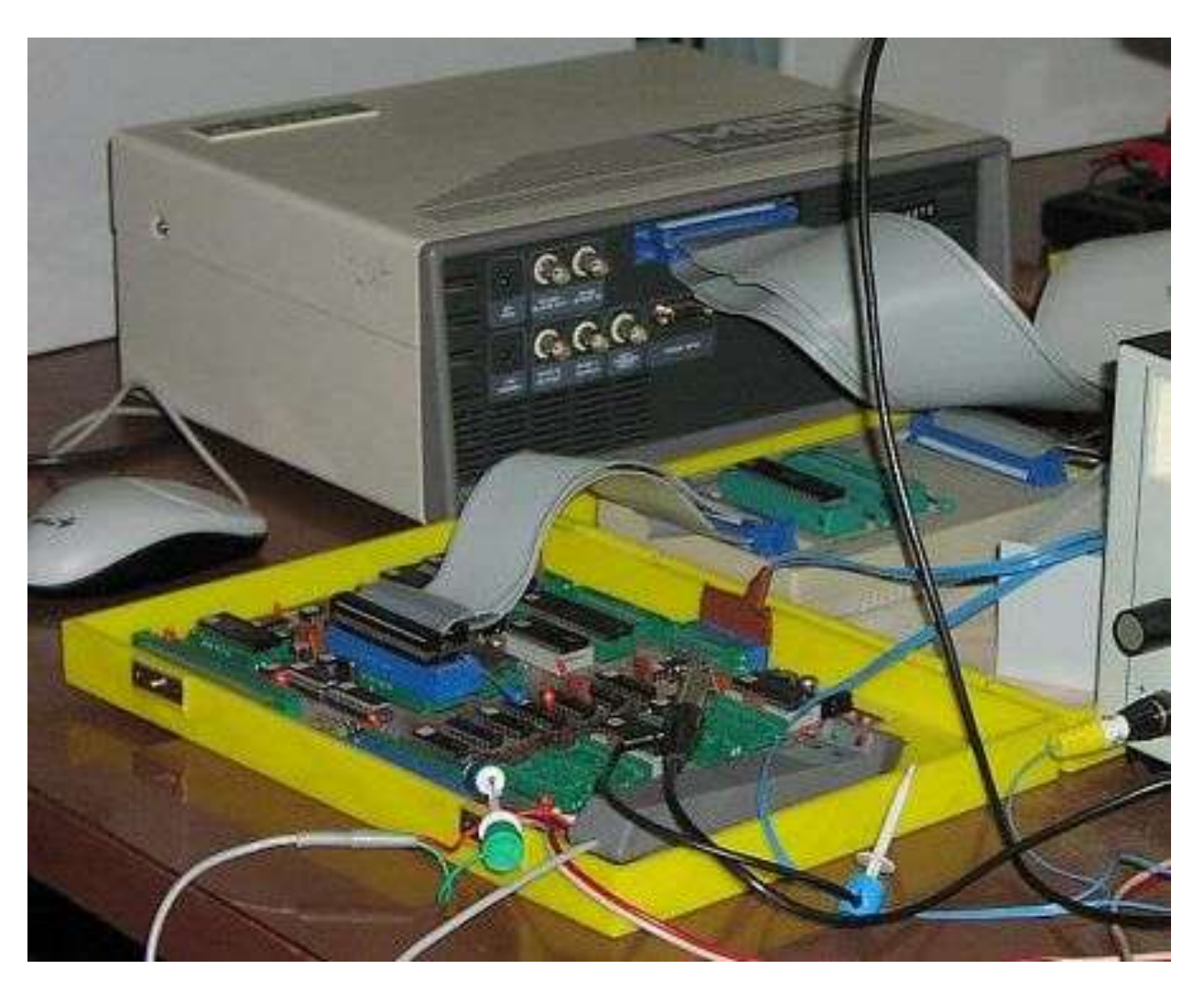

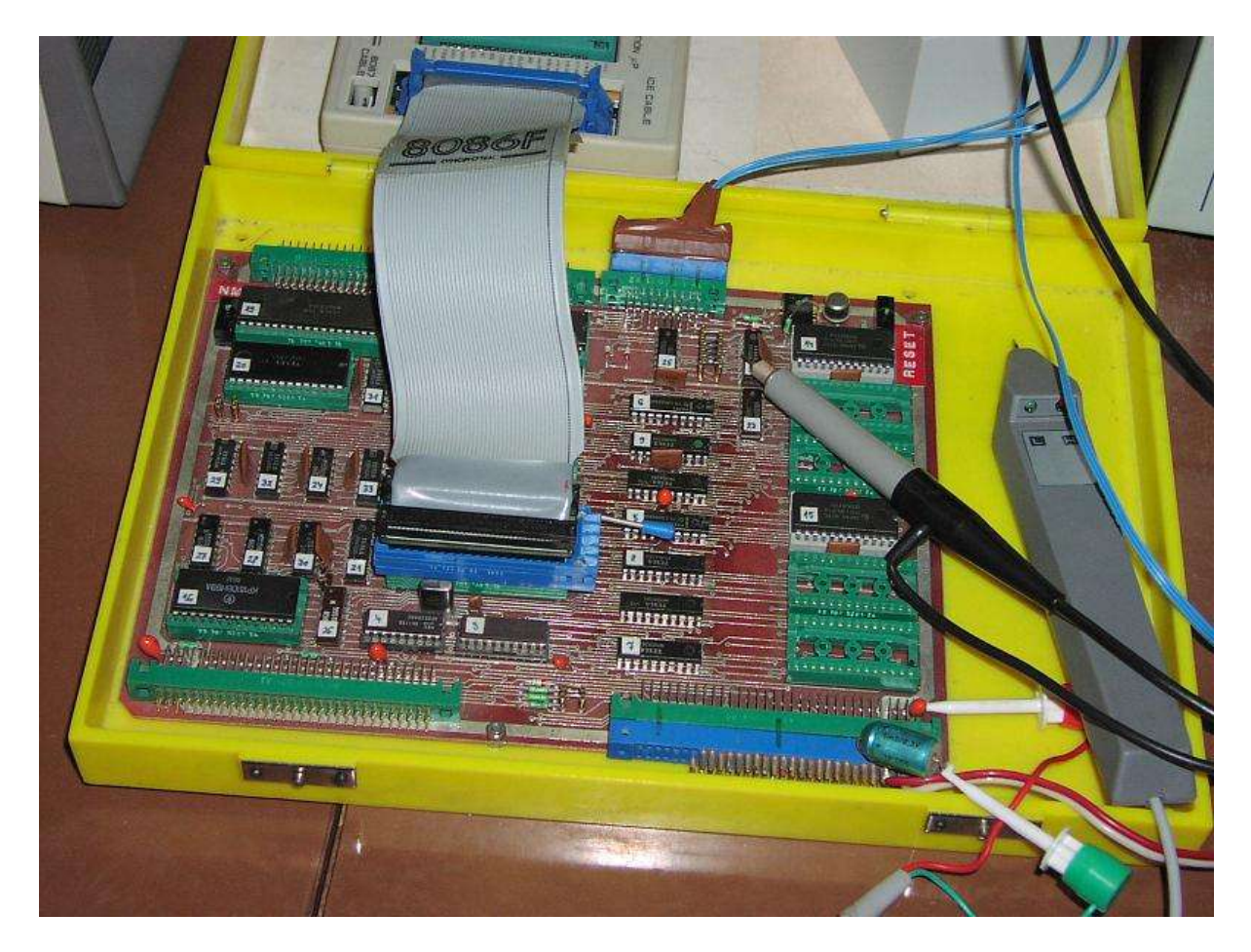

## **DETAIL EMULAČNEJ SONDY**

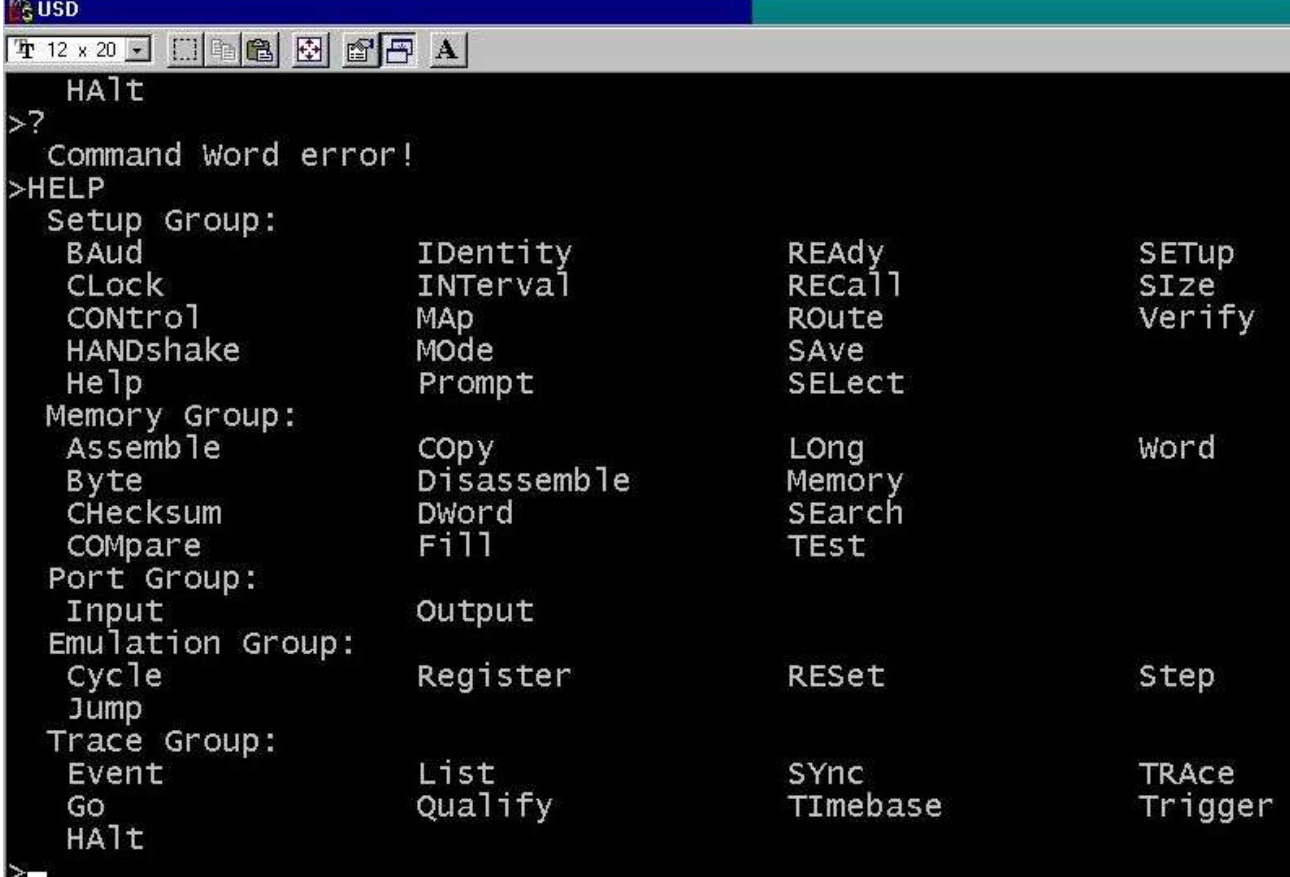

## **OVLÁDACÍ PROGRAM USD**

# **KROKOVANIE PO INŠTRUKCIÁCH**

## **DOWNLOAD PROGRAMU**

## **MAPOVANIE PAMÄTE**

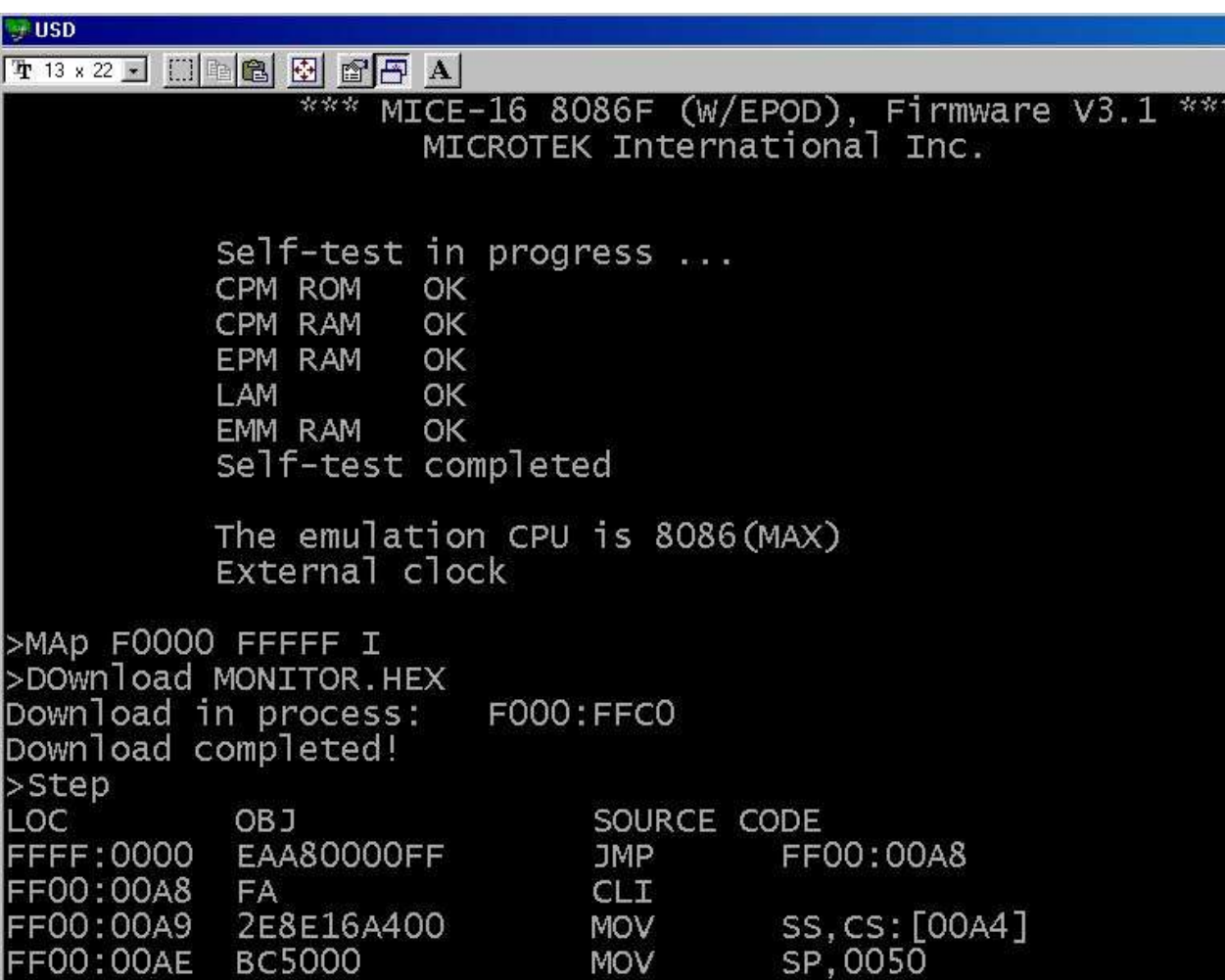

# **LOGICKÝ ANALYZÁTOR BLOKOVÁ SCHÉMA**

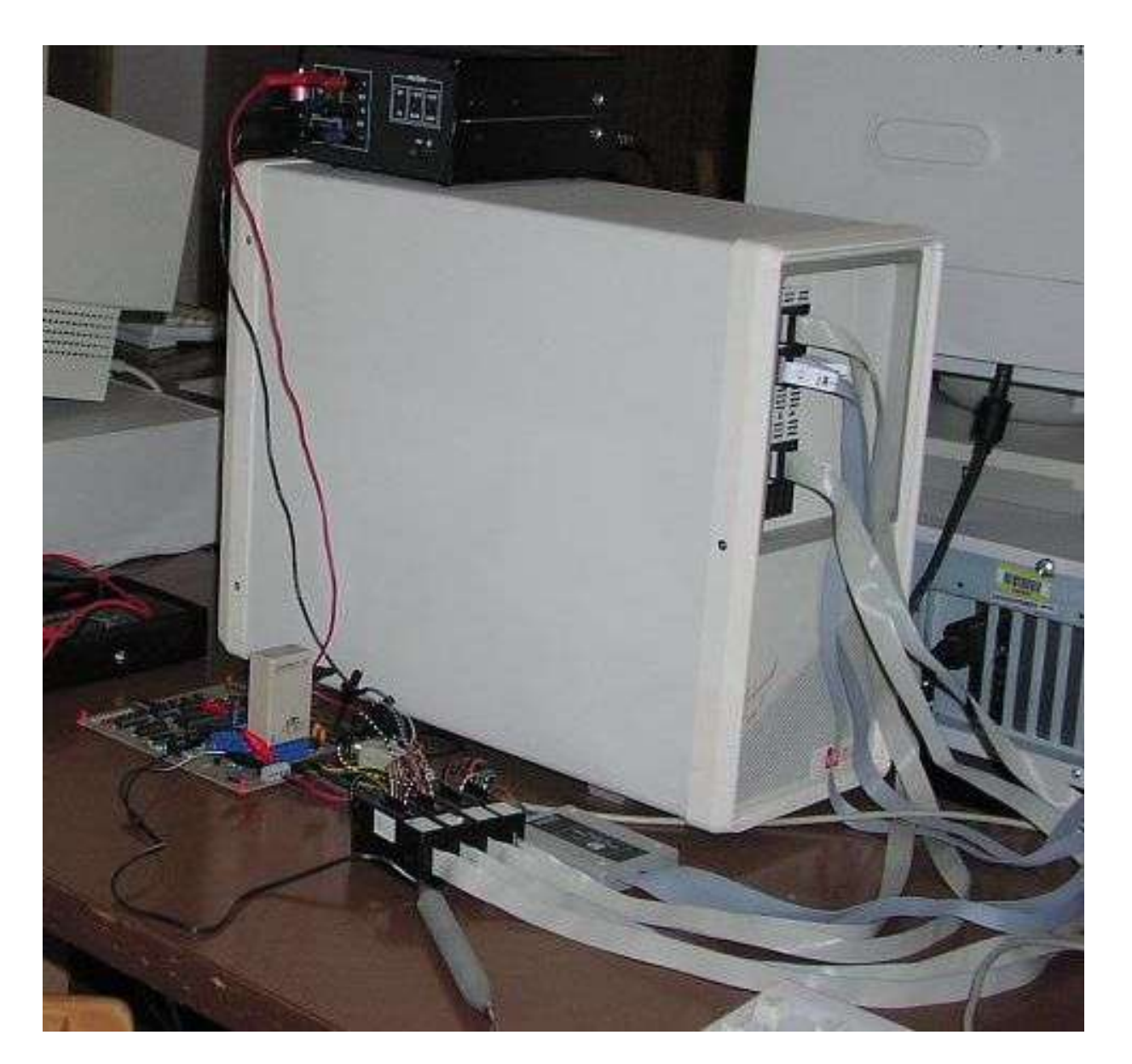

### **ZÁKL. JEDNOTKA A SONDY**

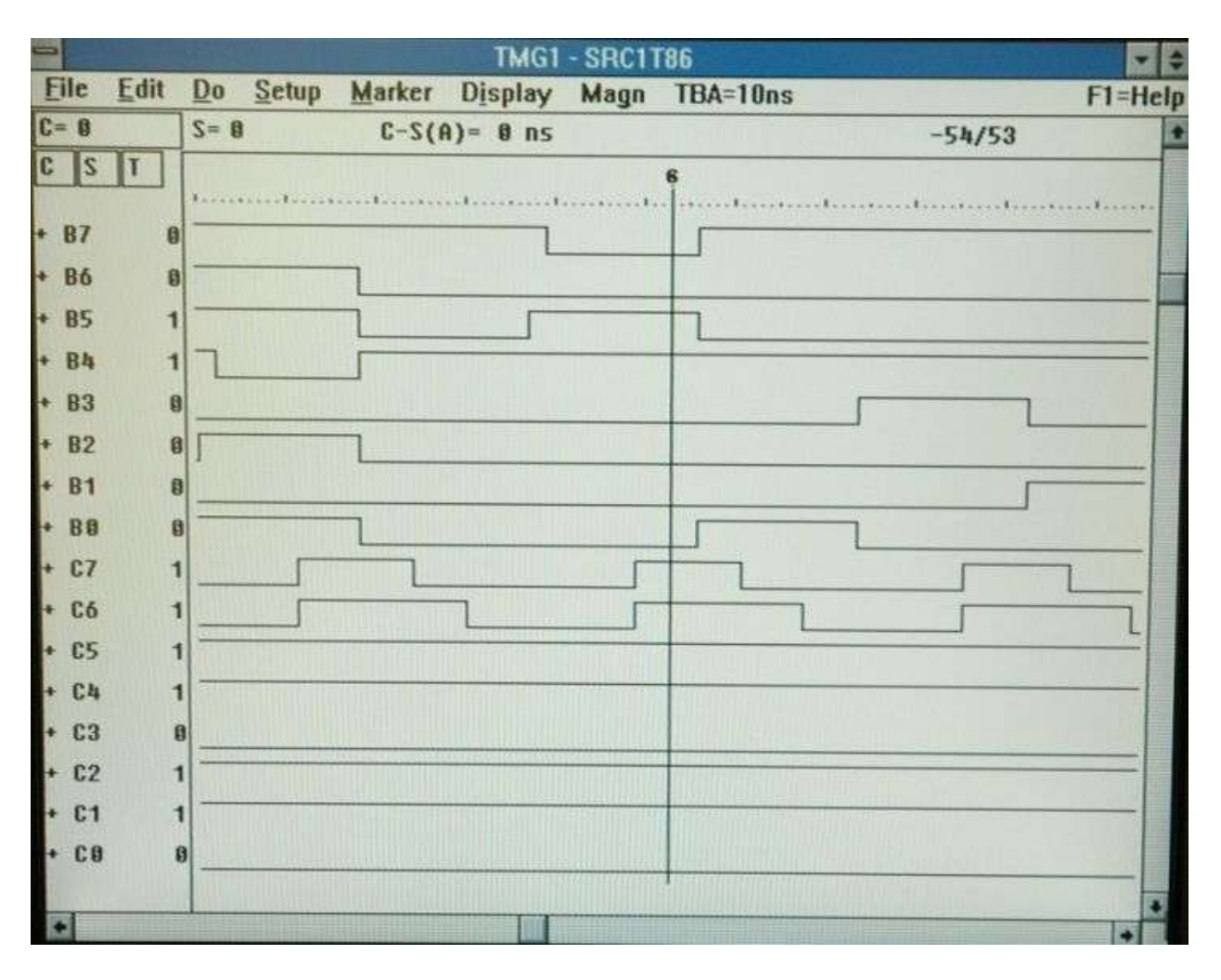

## SIGNÁLY V BINÁRNOM **TVARE**

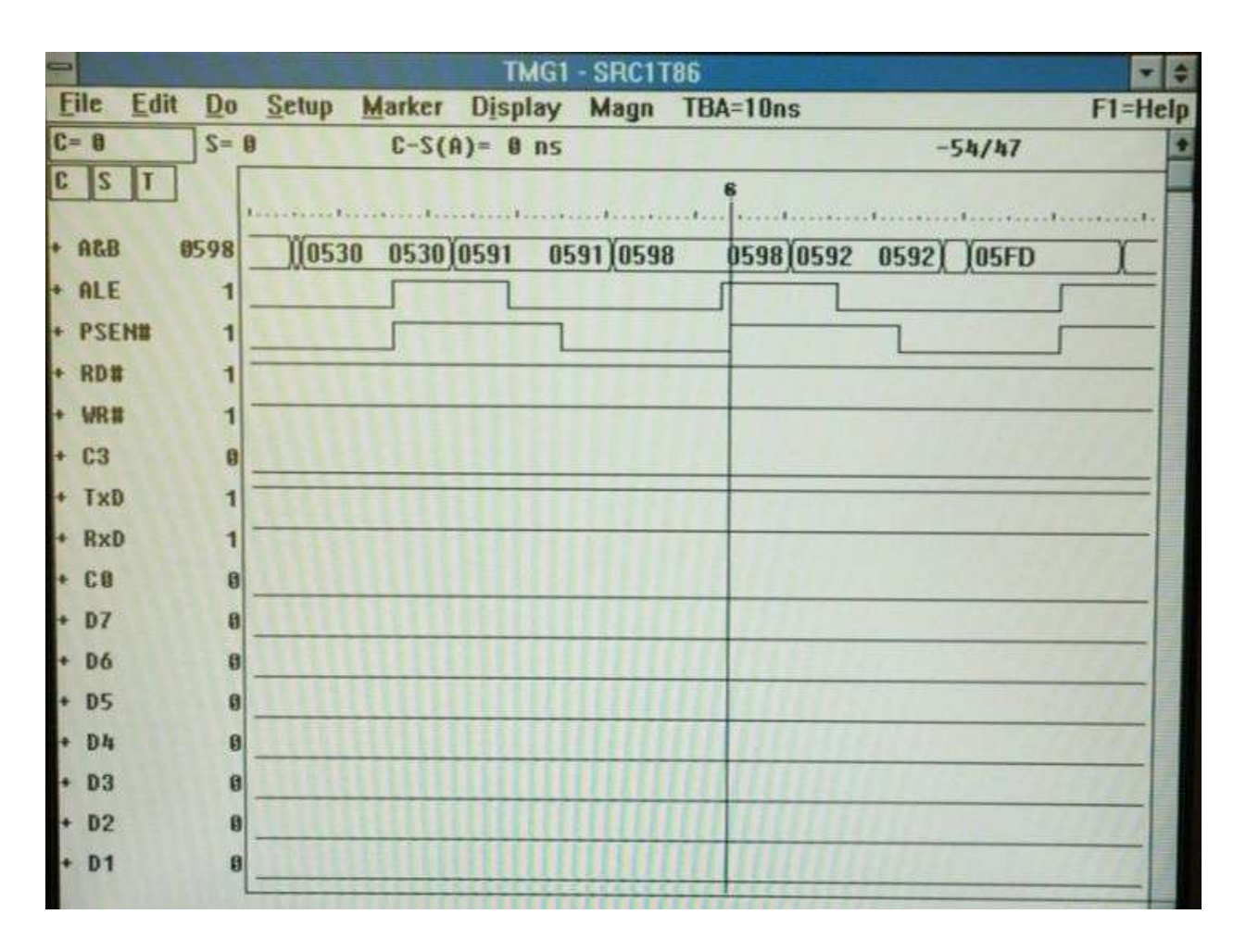

## • SYMBOLICKÉ MENÁ **SIGNÁLOV • SIGNÁLY ZDRUŽENÉ DO LOGICKÝCH SKUPÍN**

## **ASEMBLER x86 PRE VNORENÉ SYSTÉMY**

- **POTREBA UMIESTNIŤ KÓD NA KONKRÉTNE FYZICKÉ ADRESY**
- **DIREKTÍVA "AT ADDR"**
- **INTEL ASEMBLER**
- **VIACPRECHODOVÝ PREKLAD:**
	- o **ASM86 (.OBJ, .LST)**
	- o **LINK86 (.LNK)**
	- o **LOC86**
	- o **OH86 (.HEX)**

## **INTEL-HEX FORMÁT**

## $:$   $\overline{NN}$   $\overline{AAA}$   $\overline{TT}$   $\overline{DD}$  ... DD  $\overline{CC}$

## **TT 00 DATA**

- **01 END**
- **02 LOAD SEGMENT**
- **03 START ADDRESS**

**(SEGMENT, OFFSET)**

**EXAM1.ASM**

#### **NAME EXAM1**

## **CODE1 SEGMENT AT 0FFFFH ASSUME CS:CODE1 START: JMP FAR PTR COOL\_START CODE1 ENDS**

## **CODE2 SEGMENT AT 0FF00H ASSUME CS:CODE2**

#### **COOL\_START LABEL FAR**

### **NOP**

**MOV AX, 1234H**

**MOV BX, 5678H**

**ADD AX, BX**

**MOV DX, 0FF80H**

**OUT DX, AX**

**XOR BX, BX**

**MOV DS, BX**

**MOV SI, 0000H**

**MOV [SI], AX NOP HLT** 

**CODE2 ENDS** 

**END START** 

## **VYKONATEĽNÝ PROGRAM**

- ASM86 EXAM1.ASM
- LINK86 EXAM1.OBJ
- LOC86 EXAM1.LNK
- OH86 EXAM1

### **EXAM1.LST**

#### **NAME EXAM1**

CODE1 SEGMENT AT OFFFFH  **ASSUME CS:CODE1**

#### **START:**

**0000 EA000000FF JMP FAR PTR COOL\_START**

**---- CODE1 ENDS**

**---- CODE2 SEGMENT AT 0FF00H ASSUME CS:CODE2**

**0000 COOL\_START LABEL FAR**

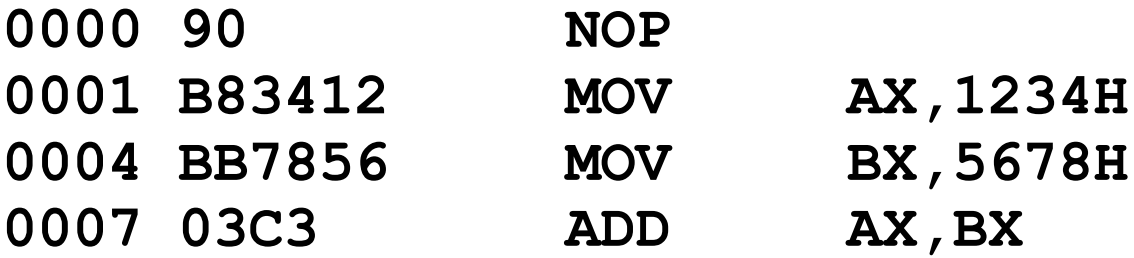

### **EXAM1.HEX**

- **:02000002FFFFFE**
- **:05000000EA000000FF12**
- **:02000002FF00FD**
- **:1000000090B83412BB78560**
- **3C3BA80FFEF33DB8E4F**
- **:08001000DBBE0000890490**
- **F43E**
- **:04000003FFFF0000FB**
- **:00000001FF**

## **URČENIE LOKÁLNEJ ADRESY PRE NAPROGRAMOVANIE EPROM**